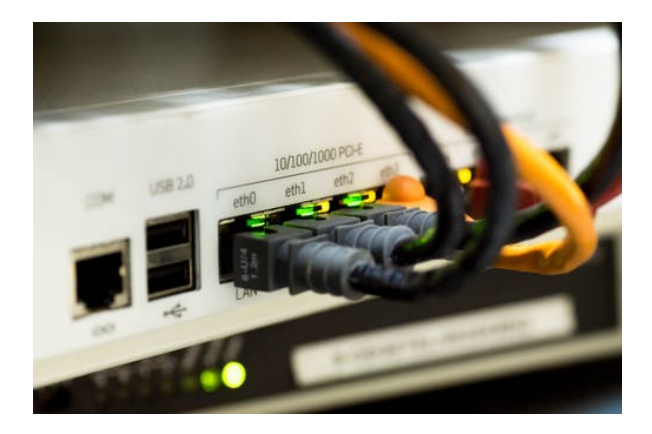

## **ADGG038PO. INTERNET AVANZADO.**

**SKU:** ADGG038PO\_V2

## **OBJETIVOS**

- Identificar los conceptos avanzados relacionado con las páginas web y los Dominios, comprobando los servicios de uso habituales, tales como la navegación y el correo electrónico así como los serviicos avanzados como las videoconferencias y la teleformación.
- Aprender sobre los progrmas de intercambio P2P, descarga directa de ámbito legal, además de los portales y blogs.
- Relacionar los diferentes conceptos de seguridad en matería de peligros y restricciones.

## **DESCRIPCIÓN DEL PRODUCTO**

- **Unidad 1. Conceptos avanzados. Páginas web y dominios.**
	- Introducción a páginas web
	- Diseño y desarrollo de páginas web
	- Sitios web
	- Alojamiento de sitios web "Housing" y "hosting"
	- Navegadores web
	- Seguridad en la navegación web
	- Introducción a los dominios web
	- Gestión de dominios web
	- Certificados de seguridad SSL y sitios HTTPS
- **Unidad 2. Servicios de uso habitual. Navegación y correo electrónico.**
	- Navegación
	- Correo electrónico

## **Unidad 3. Servicios avanzados. Videoconferencia, teleformación.**

- Teleformación
- Historia, evolución
- Características de la teleformación
- Diferencias entre formación presencial y teleformación
- Ventajas de la teleformación
- Tendencias en Teleformación
- Plataformas de teleformación
- LMS Opensource / Comerciales
- Herramientas de autoría de contenidos interactivos
- Estándares en teleformación
- Videoconferencias
- **Unidad 4. Programas de intercambio P2P. DEscarga directa. Ámbito legal. Portales. Blogs**
	- Programas de intercambio P2P
	- Descarga directa
	- Ámbito legal
	- Portales
	- Blogs
- **Unidad 5. Conceptos de seguridad. Peligros: virus, troyanos, gusanos y pishing. Antivirus y firewall. Contenido activo en las páginas web. Restringir la navegación.**
	- Conceptos de seguridad
	- o Peligros: Virus, troyanos, gusanos y Phishing
	- Antivirys y Firewall
	- Contenido activo en las Páginas Web
	- Restringir la navegación
- **Unidad 6. Correo Electrónico avanzado. Listas de correo electrónico. Automatizar el correo: reglas y auto respondedores. Copias de seguridad del correo electrónico. Páginas web y Dominios.**
	- Correo electrónico avanzado
	- Listas de correo eelectrónico
	- Automatizar el correo: reglas y auto respondedores
	- Copias de seguridad del correo electrónico
- Páginas web
- Dominios
- **Unidad 7. Conceptos de creación de páginas web. Hosting Gratuito. FTP, Filezilla. Su propio dominio.**
	- Conceptos de creación de páginas web
	- Hosting. Gratuito y de pago
	- FTP
	- Dominio propio
- **Unidad 8. Instalación de Wordpress y Joomla**
	- o Introducción
	- Instalación de Wordpress
	- Instalación de Joomla
- **Unidad 9. Comercio electrónico. Conceptos. Pasos para montar una tienda on-line. Marketing y publicidad en internet. Redes sociales.**
	- Comercio electrónico. Conceptos
	- Pasos para montar una tienda On-line
	- Marketing y Publicidad en Internet
	- Redes Sociales